## Brievenbusdoos

## **Aanleverspecificaties**

- Zorg dat je tekst in je ontwerp altijd omzet naar contouren/outlines.
- Opmaak met witte contour ('stroke') of vulling ('fill') mag nooit op overdruk ('overprint') staan. Wit op overdruk vervalt in het uiteindelijke drukwerk.
- Wij raden aan om bestanden op te maken in Adobe InDesign of Adobe Illustrator en het bestand als drukklare PDF aan te leveren, weggeschreven onder PDF profiel PDF/X-1a:2001. Lever je bestanden aan als 1 laag zonder transparanties.
- Lever je bestand aan zonder snijtekens en printmarkeringen (printer marks).

## Zeefdruk aanleverspecificaties

- Gebruik voor voor het bedrukken 'PMS Solid Coated' kleuren.
- Je kunt in je ontwerp maximaal 2 PMS-kleuren opnemen. Dit in 100% van de kleur, er kunnen geen verlooptinten en percentages van een kleur kunnen worden uitgevoerd en geen overlappende kleuren.
- Voor een optimaal resultaat is het belangrijk dat de lijnen niet dunner zijn dan 1,5 punt (3 punt voor negatieve lijnen) en tekst niet kleiner is dan 14 punt (bij light en sierletters dien je minimaal 28 punt te hanteren)
- · Zorg ervoor dat het bestand gevectoriseerd is en gebruik geen pixelafbeeldingen. Bouw je bestand per kleur op uit één pad, zonder overlappingen.

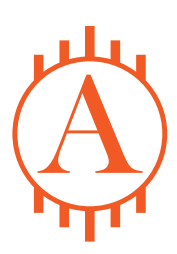

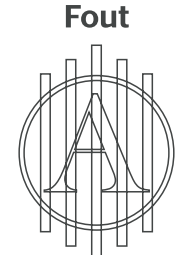

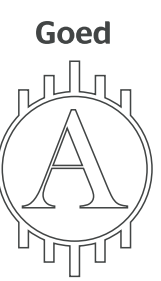

## **Full color aanleverspecificaties:**

Gebruik voor het bedrukken CMYK kleuren.